**Prof. Dr. Sergio Pilling (IPD/ Física e Astronomia)** 

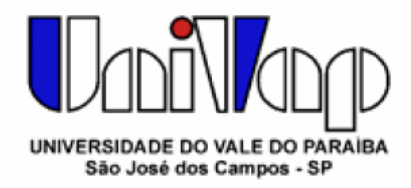

# **IV –Interpolação Numérica**

*Objetivos: O objetivo desta aula é apresentar a interpolação polinomial como forma de se obter uma aproximação para uma função f(x) que descreve um conjunto de dados. Veremos 3 metodologias para encontrar os polinômios. Inicialmente, utilizaremos o método de eliminação de Gauss (visto no capítulo III) para resolver o sistema de equações desejado obtido a partir da matriz de Vandermonde.* 

*No final da aula veremos duas outras metodologias propostas para obter uma obter uma aproximação polinomial para uma função f(x): o método de Lagrange e o método de Newton.* 

# **1. Introdução**

Consideremos a tabela abaixo contendo uma lista de valores pra o calor especifico de um dado material em função de sua temperatura:

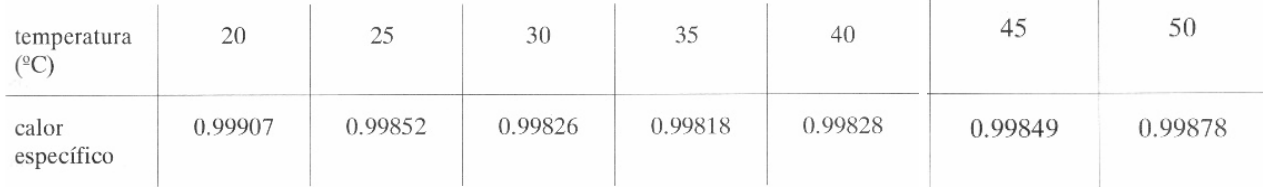

Suponhamos que se queira calcular:

- o calor específico da água a 32.5°C;  $i)$
- *ii*) a temperatura para a qual o calor específico é 0.99837.

A interpolação nos ajuda a resolver este tipo de problema.

Interpolar uma função f(x) consiste em aproximar essa função por uma outra função  $g(x)$ , escolhida entre uma classe de funções definida *a priori* e que satisfaça algumas propriedades. A função  $g(x)$  é então usada em substituição à função  $f(x)$ .

A necessidade de se efetuar esta substituição surge em várias situações, como por exemplo:

- quando são conhecidos somente os valores numéricos da função para um  $\overline{a}$ conjunto de pontos e é necessário calcular o valor da função em um ponto não tabelado (como é o caso do exemplo anterior);
- b) quando a função em estudo tem uma expressão tal que operações como a diferenciação e a integração são difíceis (ou mesmo impossíveis) de serem realizadas.

#### **2. O conceito de interpolação numérica**

Consideremos (n + 1) pontos distintos:  $x_0$ ,  $x_1$ ,...,  $x_n$ , chamados *nós da interpolação*, e os valores de f(x) nesses pontos:  $f(x_0)$ ,  $f(x_1)$ ,...,  $f(x_n)$ .

A forma de interpolação de f(x) que veremos a seguir consiste em se obter uma determinada função  $g(x)$  tal que:

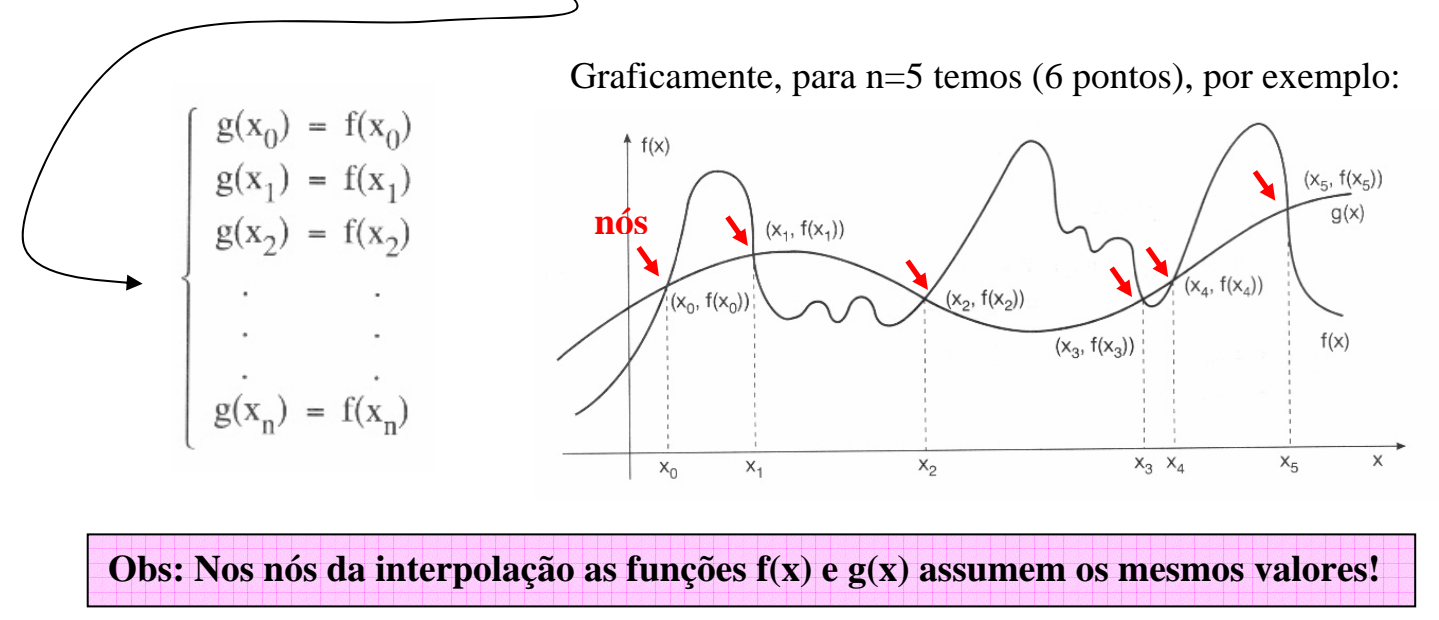

Durante essa aula consideraremos que g(x) pertence a classe das funções polinomiais embora existam outras formas de interpolação como utilizando funções trigonométricas, expansão por series, etc.

## **3. A interpolação polinomial**

Dados os pontos  $(x_0, f(x_0))$ ,  $(x_1, f(x_1))$ ,...,  $(x_n, f(x_n))$ , portanto  $(n+1)$  pontos, queremos aproximar f(x) por um polinômio  $p_n(x)$ , de grau menor ou igual a n, tal que:

$$
f(x_k) = p_n(x_k) \qquad k = 0, 1, 2, ..., n
$$
\n
$$
P_2(x) = parabola \rightarrow interpola 3 \text{ pontos}
$$
\n
$$
P_1(x')
$$
\n
$$
P_2(x) = parabola \rightarrow interpola 3 \text{ pontos}
$$
\n
$$
P_1(x')
$$
\n
$$
P_2(x) = parabola \rightarrow interpola 3 \text{ pontos}
$$
\n
$$
P_1(x')
$$
\n
$$
x'
$$

Surgem aqui as perguntas: existe sempre um polinômio  $p_n(x)$  que satisfaça estas condições? Caso exista, ele é único?

Representaremos  $p_n(x)$  por:

$$
p_n(x) = a_0 + a_1 x + a_2 x^2 + \dots + a_n x^n.
$$

Portanto, obter  $p_n(x)$  significa obter os coeficientes  $a_0$ ,  $a_1$ ,...,  $a_n$ .

Da condição  $p_n(x_k) = f(x_k)$ ,  $\forall k = 0, 1, 2,..., n$ , montamos o seguinte sistema linear:

$$
a_0 + a_1x_0 + a_2x_0^2 + \dots + a_nx_0^n = f(x_0)
$$
  
\n
$$
a_0 + a_1x_1 + a_2x_1^2 + \dots + a_nx_1^n = f(x_1)
$$
  
\n
$$
\vdots
$$
  
\n
$$
a_0 + a_1x_n + a_2x_n^2 + \dots + a_nx_n^n = f(x_n)
$$

com n + 1 equações e n + 1 variáveis:  $a_0$ ,  $a_1$ ,...,  $a_n$ .

## Na notação matricial temos  $V \times \mathbf{a} = \mathbf{f}$ , onde

$$
\mathbf{V} = \begin{pmatrix} 1 & x_0 & x_0^2 & \dots & x_0^n \\ 1 & x_1 & x_1^2 & \dots & x_1^n \\ \vdots & \vdots & \vdots & \ddots & \vdots \\ 1 & x_n & x_n^2 & \dots & x_n^n \end{pmatrix} , \qquad \mathbf{a} = \begin{pmatrix} a_0 \\ a_1 \\ a_2 \\ \vdots \\ a_n \end{pmatrix} \qquad e \qquad \mathbf{f} = \begin{pmatrix} f(x_0) \\ f(x_1) \\ \vdots \\ f(x_n) \end{pmatrix}
$$

A matriz V é uma **matriz de Vandermonde** e, portanto desde que x<sub>0</sub>, x<sub>1</sub>, x<sub>2</sub>, ..., x<sub>n</sub> sejam pontos distintos temos **det (V)=0**. Portanto, o sistema acima admite solução única. A matriz coluna a é a matriz das incógnitas e a matriz coluna f é a das constantes  $f(x_i)=y_i$ 

Demonstramos, assim, o seguinte teorema:

## **TEOREMA 1**

Existe um único polinômio  $p_n(x)$ , de grau  $\le n$ , tal que:  $p_n(x_k) = f(x_k)$ , k = 0, 1, 2, ..., n desde que  $\mathbf{x_k} \neq \mathbf{x_j}, \, j \neq k.$ 

Conforme acabamos de ver, o polinômio  $p_n(x)$  que interpola f(x) em  $x_0$ ,  $x_1$ ,...,  $x_n$  é único. No entanto, existem várias formas para se obter tal polinômio. Uma das formas é a resolução do sistema linear obtido anteriormente. Estudaremos ainda as formas de Lagrange e de Newton.

Teoricamente as três formas conduzem ao mesmo polinômio. A escolha entre elas depende de condições como estabilidade do sistema linear, tempo computacional etc.

#### **3.1. Interpolação linear**

Sejam dois pares ordenados  $(x_0, y_0)$  e  $(x_1, y_1)$ , com  $x_0 \neq x_1$ , de uma função  $y = f(x)$ . Para obtermos uma aproximação de  $f(\mathbf{x})$ ,  $\mathbf{x} \in (x_0, x_1)$  faz-se a seguinte aproximação:

$$
f(x) \approx P_1(x) = a_0 + a_1 x \qquad x'
$$

onde  $P_1(x)$  é um polinônimo interpolador de 1<sup>ª</sup> ordem, (grau 1). Impondo que o polinômio interpolador passe pelos dois pares ordenados, temos o seguinte sistema de equações lineares de  $2^a$  ordem:

$$
\begin{array}{l} P_1(x_0) = y_0 \\ P_1(x_1) = y_1 \end{array} \rightarrow \begin{cases} a_0 + a_1 x_0 = y_0 \\ a_0 + a_1 x_1 = y_1 \end{cases}
$$

ou reescrevendo na forma matricial temos:

$$
\left[\begin{array}{cc} 1 & x_0 \\ 1 & x_1 \end{array}\right] \left[\begin{array}{c} a_0 \\ a_1 \end{array}\right] = \left[\begin{array}{c} y_0 \\ y_1 \end{array}\right]
$$

Transformando o sistema linear acima em um sistema triangular equivalente, temos:

$$
\begin{bmatrix} 1 & x_0 & y_0 \\ 1 & x_1 & y_1 \end{bmatrix} \longrightarrow \begin{bmatrix} 1 & x_0 & y_0 \\ 0 & x_1 - x_0 & y_1 - y_0 \end{bmatrix} \longrightarrow \begin{Bmatrix} a_0 + x_0a_1 = y_0 \\ (x_1 - x_0)a_1 = y_1 - y_0 \end{Bmatrix}
$$

Cuia solução é dada por:

$$
a_1 = \frac{y_1 - y_0}{x_1 - x_0} \quad e \quad a_0 = y_0 - a_1 x_0
$$

Logo o polinômio interpolador pode ser escrito da seguinte forma:

$$
P_1(x) = a_0 + a_1 x = (y_0 - a_1 x_0) + a_1 x = y_0 + a_1 (x - x_0)
$$

ou de forma mais apropriada:

$$
P_1(x) = y_0 + \frac{y_1 - y_0}{x_1 - x_0}(x - x_0)
$$
\n(4.1)

Como o determinante da matriz do sistema linear acima é igual a  $x_1 - x_0 \neq 0$ , então o sistema admite uma única solução, isto é, por dois pontos passa um único polinômio interpolador de 1<sup>ª</sup> ordem, ou grau 1.

#### **Exemplo 1**

Calcular  $P_1(0.2)$  e  $P_1(0.3)$  a partir dos pontos abaixo:

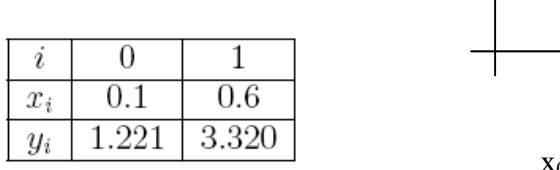

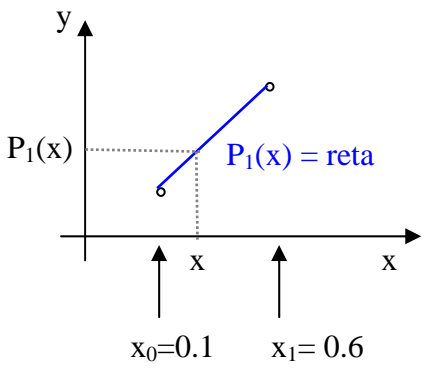

$$
P_1(x) = y_0 + \frac{y_1 - y_0}{x_1 - x_0}(x - x_0)
$$

Nesse caso a formula geral será:

$$
P_1(x) = 1.221 + \frac{3.320 - 1.221}{0.6 - 0.1} \quad (x - 0.1) = 1.221 + 4.198 \text{ x}
$$

Então para os pontos 0.2 e 0.3 teremos as os valores do polinômio abaixo:

$$
P_1(0.2) = 1.221 + \frac{3.320 - 1.221}{0.6 - 0.1}(0.2 - 0.1) \rightarrow P_1(0.2) = 1.641
$$
  

$$
P_1(0.3) = 1.221 + \frac{3.320 - 1.221}{0.6 - 0.1}(0.3 - 0.1) \rightarrow P_1(0.3) = 2.061
$$

## **3.2. Interpolação quadrática**

Sejam três pares ordenados  $(x_0, y_0), (x_1, y_1)$  e  $(x_2, y_2)$ , com  $x_i$  distintos, de uma função  $y = f(x)$ . Para obtermos uma aproximação de  $f(x')$ ,  $x' \in (x_0, x_2)$  faz-se a seguinte aproximação:

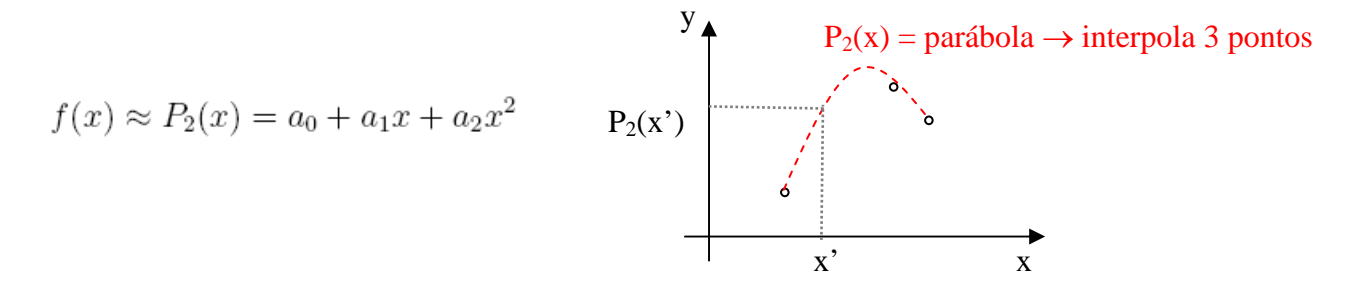

onde  $P_2(x)$  é um polinômio interpolador de 2<sup>ª</sup> ordem, ou grau 2. Impondo que o polinômio interpolador passe pelos três pares ordenados, temos o seguinte sistema de equações lineares de  $3^a$  ordem:

$$
P_2(x_0) = y_0
$$
  
\n
$$
P_2(x_1) = y_1 \rightarrow \begin{cases} a_0 + a_1x_0 + a_2x_0^2 = y_0 \\ a_0 + a_1x_1 + a_2x_1^2 = y_1 \\ a_0 + a_1x_2 + a_2x_2^2 = y_2 \end{cases}
$$

ou reescrevendo na forma matricial temos:

$$
\begin{bmatrix} 1 & x_0 & x_0^2 \\ 1 & x_1 & x_1^2 \\ 1 & x_2 & x_2^2 \end{bmatrix} \begin{bmatrix} a_0 \\ a_1 \\ a_2 \end{bmatrix} = \begin{bmatrix} y_0 \\ y_1 \\ y_2 \end{bmatrix}
$$

O sistema de equações lineares admite uma única solução, pois o  $Det(X) = (x_2 - x_0)(x_2 - x_1)(x_1 - x_2)$  $x_0$ )  $\neq$  0. Desta forma, pelos três pares ordenados passa um único polinômio interpolador de 2<sup>ª</sup> grau. Este fato pode ser generalizado, dizendo-se que por  $n+1$  pontos passa um único polinômio de  $grau n.$ 

Obs. Para encontrarmos os coeficientes  $a_i$  temos que resolver esse sistema de equações. Podemos por exemplo utilizar o método direto de eliminação de Gauss (triangularizar a matriz sanduíche) ou adotar métodos iterativos para resolver esse sistema de equações como, por exemplo, os métodos de Gauss-Jacobi e o de Gauss-Seidel.

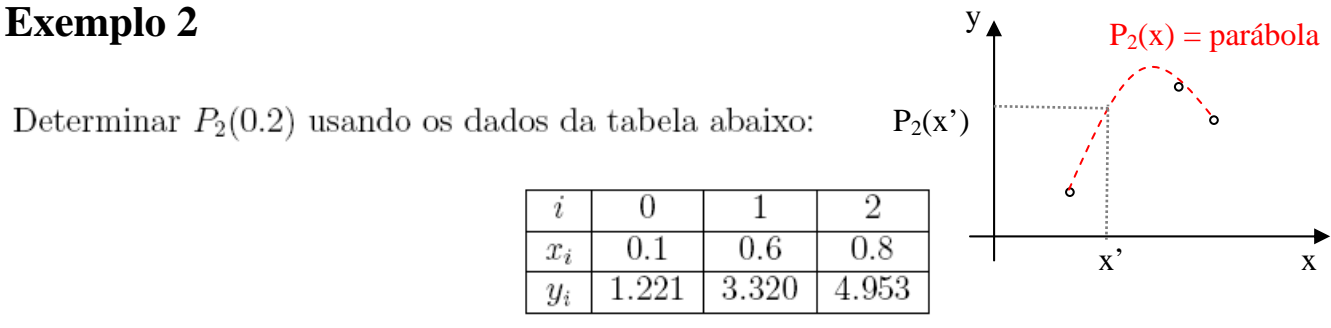

Os coeficientes do polinômio interpolador são determinados pela solução do sistema linear

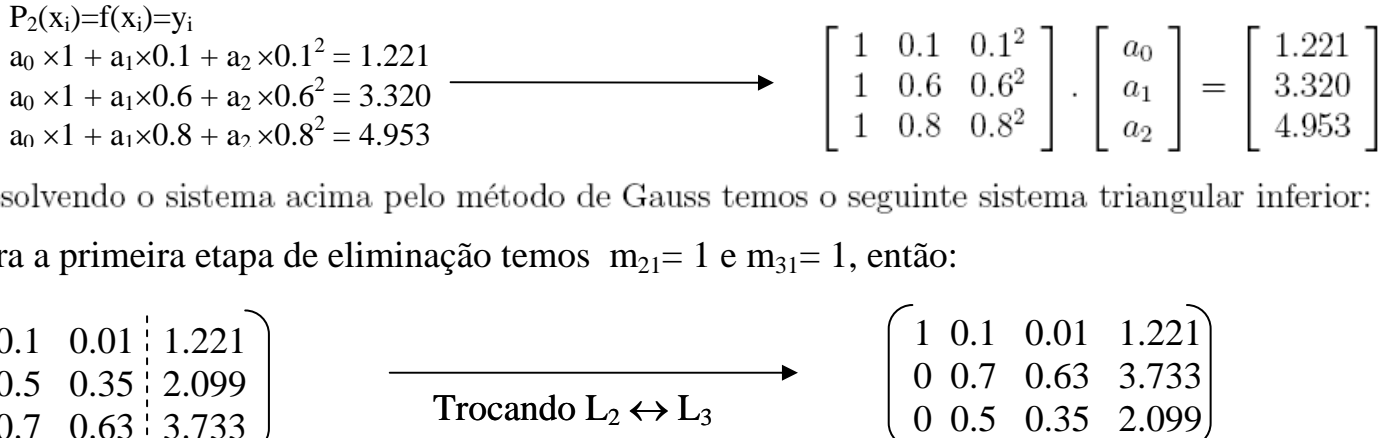

Para a primeira etapa de eliminação temos  $m_{21}= 1 e m_{31}= 1$ , então:

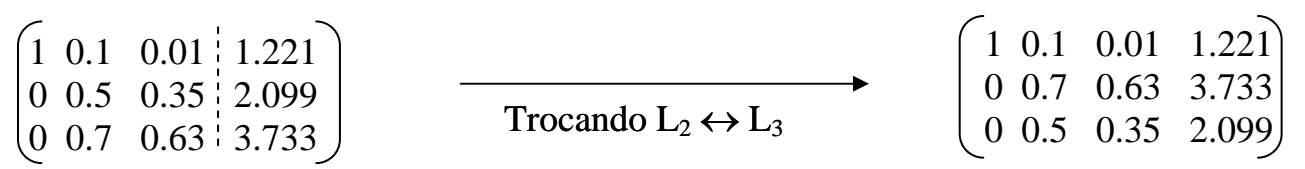

Para a segunda etapa de eliminação temos  $m_{32}=0.5/0.7=0.714$ , então:

1 0.1 0.01 1.221 |  $\begin{array}{|c|c|c|c|c|c|c|c|} \hline 1 & a_0 & +0.1 & a_1 & +0.01 & a_2 & = 1.221 \ \hline \end{array}$ 0 0.7 0.63  $3.733$ 0 0 -0.1  $-0.567$  Reescrevengo o sistema Reescrevendo o sistema

Resolvendo o sistema de baixo para cima temos:  $a_2 = 5.667$ ;  $a_1 = 0.231$   $a_0 = 1.141$ 

#### **Dessa forma o polinômio P<sub>2</sub>(x) terá a seguinte forma:**

 $P_2(x) = 1.141 + 0.231x + 5.667x^2$ 

Calculando  $P_2(0.2)$  encontramos:

$$
P_2(0.2) = 1.141 + 0.231(0.2) + 5.667(0.2)^2 = 1.414
$$

Obs. Encontrar um polinômio interpolador a partir da resolução de um sistema de equações para ordens maiores do que a estudada acima pode ser muito trabalhoso. Iremos aprender a seguir, duas metodologias (de Lagrange e de Newton) para encontrarmos os polinômios interpoladores de qualquer ordem sem termos que resolver sistemas de equações.

#### **Exercício 1**

A) Encontre o polinômio interpolador de ordem 2 (Parábola) que ajusta os pontos abaixo utilizando o método de eliminação de Gauss para triangularizar o sistema de equações. **Dica: Faça P<sub>2</sub>(x<sub>i</sub>)=f(x<sub>i</sub>)=y<sub>i</sub> em** cada ponto *i* e depois triangularize a matriz sanduíche do sistema para achar os coeficientes a<sub>0</sub>, a<sub>1</sub> e a<sub>2</sub> do **polinômio.** 

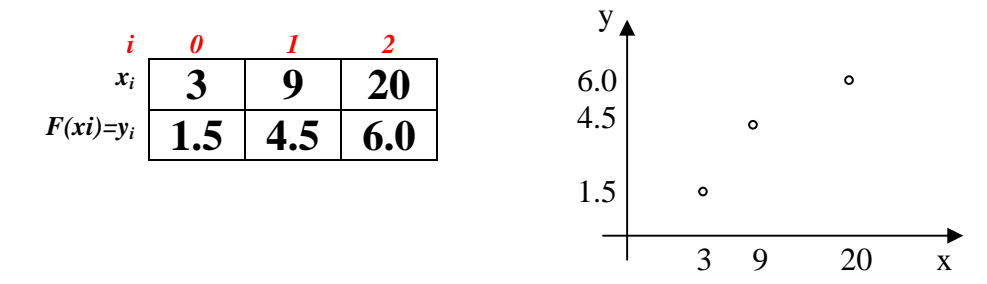

**B**) Calcule o valor de  $P_2(5)$ .

**C)** Encontre o polinômio interpolador de ordem 1 (reta) que ajusta os 1º e 3º pares de pontos da tabela do item A. **Dica: Faça P1(xi)=f(xi)=yi em cada ponto** *i* **e depois triangularize a matriz sanduíche do**  sistema para achar os coeficientes a<sub>0</sub> e a<sub>1</sub> do polinômio.

**D**) Calcule o valor de  $P_1(5)$  e verifique se este valor é maior ou menor do que  $P_2(5)$  obtido no item B.

Respostas: A)  $P_2(x)=0,5778+0,7566x -0,0214x^2$ ; B)  $P_2(5)=2.672$ ; C)  $P_1(x)=0.7059+0.2647x$ ; D)  $P_1(5)=2.0294 < P_2(5)$ 

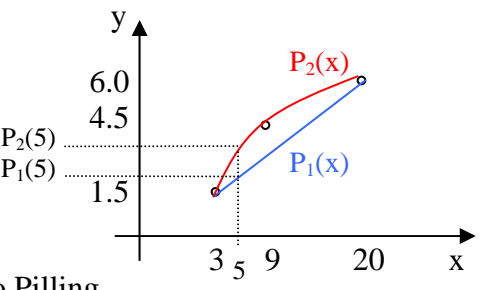

#### **Exercício 2**

Encontre o  $P_2(x)$  que ajusta os pontos abaixo. **Dica: Faça**  $P_2(x_i)=f(x_i)=y_i$  **em cada ponto** *i* **e depois** triangularize a matriz sanduíche do sistema para achar os coeficientes a<sub>0</sub>, a<sub>1</sub> e a<sub>2</sub> do polinômio.

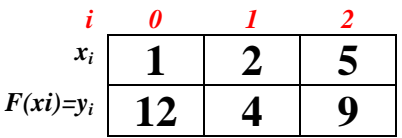

#### **Exercício 3**

Encontre o  $P_3(x)$  que ajusta os pontos abaixo. Dica: Faça  $P_3(x_i)=f(x_i)=y_i$  em cada ponto *i* e depois triangularize a matriz sanduíche do sistema para achar os coeficientes a<sub>0</sub>, a<sub>1</sub>, a<sub>2</sub> e a<sub>3</sub> do polinômio.

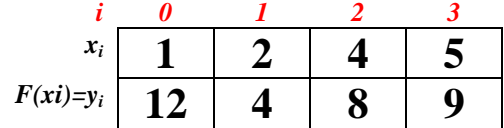

## **4. Forma de Lagrange**

Sejam  $x_0$ ,  $x_1$ ,...,  $x_n$ , (n+1) pontos distintos e  $y_i = f(x_i)$ , i = 0, ..., n.

Seja  $p_n(x)$  o polinômio de grau  $\leq n$  que interpola f em  $x_0, ..., x_n$ . Podemos representar  $p_n(x)$  na forma  $p_n(x) = y_0L_0(x) + y_1L_1(x) + ... + y_nL_n(x)$ , onde os polinômios  $L_k(x)$  são de grau n. Para cada i, queremos que a condição  $p_n(x_i) = y_i$  seja satisfeita, ou seja:

$$
p_n(x_i) = y_0 L_0(x_i) + y_1 L_1(x_i) + ... + y_n L_n(x_i) = y_i
$$

De maneira compacta, podemos escrever a forma de Lagrange para o polinomio interpolador como:

$$
p_n(x) = \sum_{k=0}^n f(x_k) L_k(x)
$$

onde **Lk(x)** são os **fatores de Lagrange** e são dados por:

$$
L_k(x) = \prod_{\substack{J=0 \\ J \neq k}}^n (x-x_j) \ / \prod_{\substack{J=0 \\ J \neq k}}^n (x_k-x_j) = \quad \frac{(x-x_0) \ (x-x_1) \ \dots \ (x-x_{k-1}) \ (x-x_{k+1}) \ \dots \ (x-x_n)}{(x_k-x_0) \ (x_k-x_1) \ \dots \ (x_k-x_{k-1}) \ (x_k-x_{k+1}) \ \dots \ (x_k-x_n)}
$$

#### **Exercício 4**

Calcule o valor dos somatórios e produtórios abaixo:

a) 
$$
\sum_{J=0}^{4} (2-j)
$$
 b)  $\sum_{J=0}^{4} (2-j)$  c)  $\prod_{J=0}^{4} (2-j)$  d)  $\prod_{J=0}^{4} (2-j)$   
b)  $\sum_{J=0}^{4} (2-j)$  c)  $\prod_{J=0}^{4} (2-j)$  d)  $\prod_{J=0}^{4} (2-j)$ 

## **Exemplo 3**

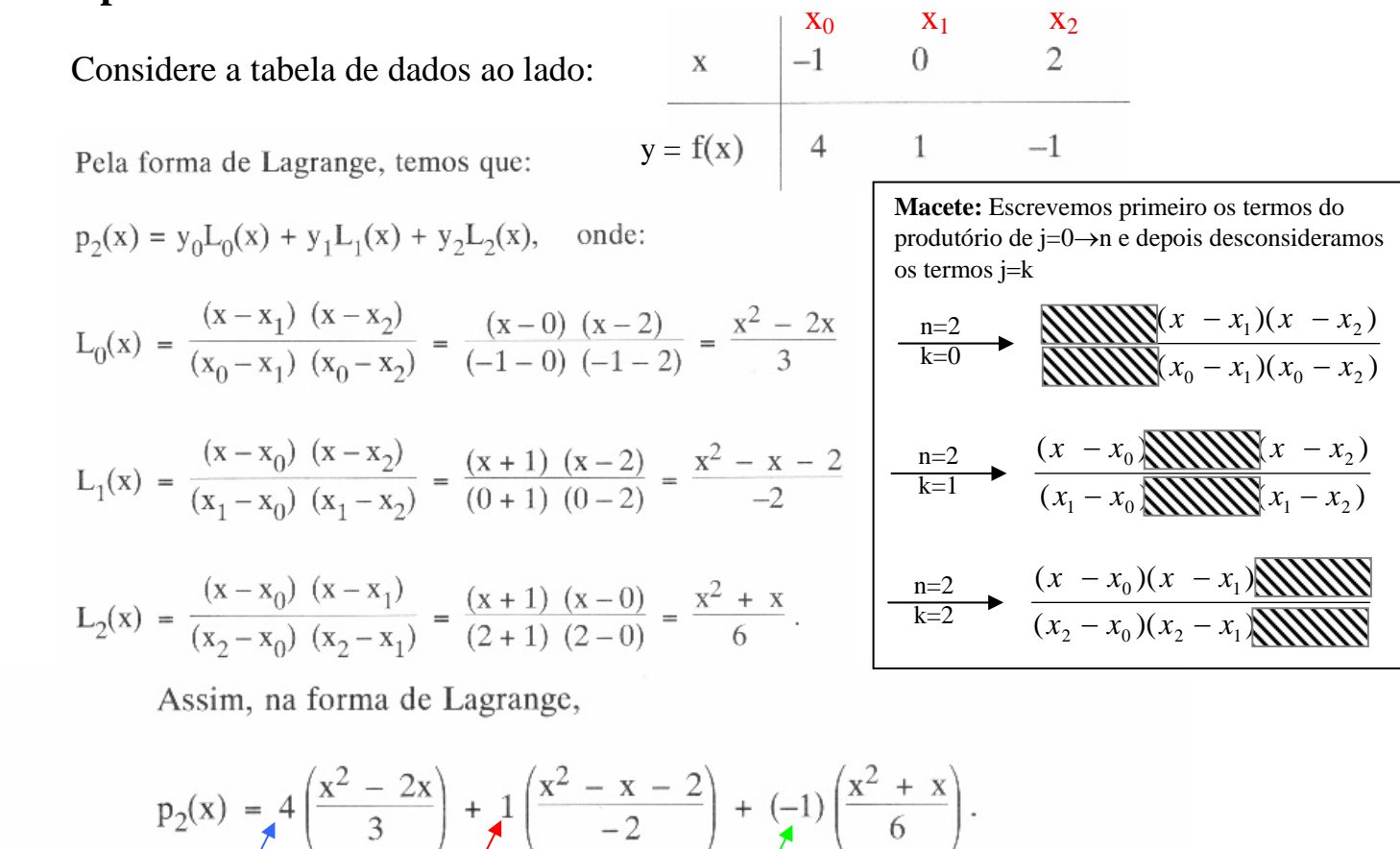

 $y_{0} = f(x_0)$ <br>  $y_{1} = f(x_1)$   $y_{2} = f(x_2)$ <br>
Agrupando os termos semelhantes, obtemos que  $p_2(x) = 1 - \frac{7}{3}x + \frac{2}{3}x^2$ ,

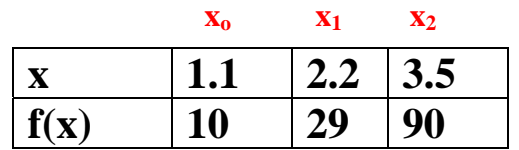

## **Exercício 5**

Considere a tabela de dados experimentais ao lado:

Escreva o polinômio interpolador de Lagrange de ordem 2 para esse conjunto de pontos. Calcule  $P_2(1.5)$  e  $P_2(2.5)$ .

$$
\text{Dica: } P_2(x) = f(x_0)L_0(x) + f(x_1)L_1(x) + f(x_2)L_2(x); \quad \ \ L_k(x) = \prod_{J=0}^2 (x-x_j) \; / \prod_{J=0}^2 (x_k-x_j)
$$

## **Exercício 6**

Considerando um função do tipo  $f(x)= 5x + ln(x+1)$ , escreva o polinômio interpolador de Lagrange de ordem 3 passando que passa pelos pontos x=1, 2, 3 e 4. Calcule  $P_3(1.1)$  e  $P_3(1.2)$ .

**Dica:** 
$$
f(1)=5.69;
$$
  $f(2)=11.09;$   $f(3)=16.38;$   $f(4)=21.60$ 

\n $P_3(x) = f(x_0)L_0(x) + f(x_1)L_1(x) + f(x_2)L_2(x) + f(x_3)L_3(x);$ 

\nand  $L_k(x) = \prod_{j=0}^{3} (x-x_j) / \prod_{j=0}^{3} (x_k-x_j)$ 

\nIV – Interpolação Numérica – Cálculo Numérico – Prof. Dr. Sergio Pilling

\n $\int_{x}^{3} = \int_{x}^{3} [x-x_j] / \prod_{j=0}^{3} (x_j-x_j)$ 

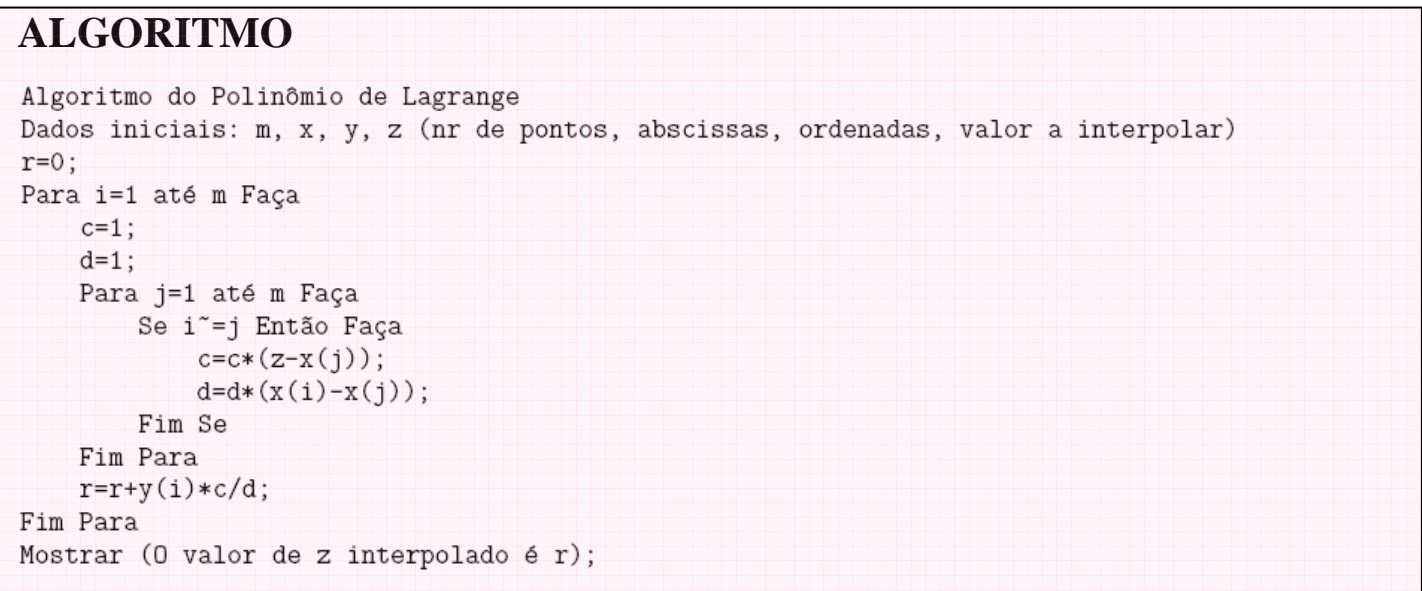

## **5. Forma de Newton**

A forma de Newton para o polinômio  $p_n(x)$  que interpola f(x) em  $x_0$ ,  $x_1$ ,...,  $x_n$ , (n + 1) pontos distintos é a seguinte:

 $p_n(x) = f[x_0] + f[x_0, x_1](x-x_0) + f[x_0, x_1, x_2](x-x_0)(x-x_1) + \ldots + f[x_0, \ldots, x_n](x-x_0)(x-x_1) \ldots (x-x_{n-1})$ 

onde o termo **f[xi]** é conhecido como **OPERADOR DIFERENCAS DIVIDADAS**. Este operador é definido a a partir das operações listadas abaixo para certa função f(x) tabelada em n+1 pontos distintos  $(x_0, x_1, x_2, ... x_n)$ :

$$
f[x_i] \equiv f(x_i) \qquad e \qquad f[x_0, x_1, x_2, \dots, x_n] = \frac{f[x_1, x_2, \dots, x_n] - f[x_0, x_1, x_2, \dots, x_{n-1}]}{x_n - x_0} \qquad \text{(Order n)}
$$

$$
f[x_0] = f(x_0)
$$
\n(Order Zero)  
\n
$$
f[x_0, x_1] = \frac{f[x_1] - f[x_0]}{x_1 - x_0} = \frac{f(x_1) - f(x_0)}{x_1 - x_0}
$$
\n(Order 1)  
\n
$$
f[x_0, x_1, x_2] = \frac{f[x_1, x_2] - f[x_0, x_1]}{x_2 - x_0}
$$
\n(Order 2)  
\n
$$
f[x_0, x_1, x_2, x_3] = \frac{f[x_1, x_2, x_3] - f[x_0, x_1, x_2]}{x_3 - x_0}
$$
\n(Order 3)  
\n
$$
\vdots
$$
\n
$$
f[x_0, x_1, x_2, \dots, x_n] = \frac{f[x_1, x_2, \dots, x_n] - f[x_0, x_1, x_2, \dots, x_{n-1}]}{x_n - x_0}
$$
\n(Order n)

Dizemos que  $f[x_0, x_1, ..., x_k]$  é a diferença dividida de ordem k da função  $f(x)$ sobre os  $k + 1$  pontos:  $x_0, x_1, ..., x_k$ .

Dada uma função f(x) e conhecidos os valores que f(x) assume nos pontos distintos  $x_0$ ,  $x_1$ , ...,  $x_n$ , podemos construir a tabela:

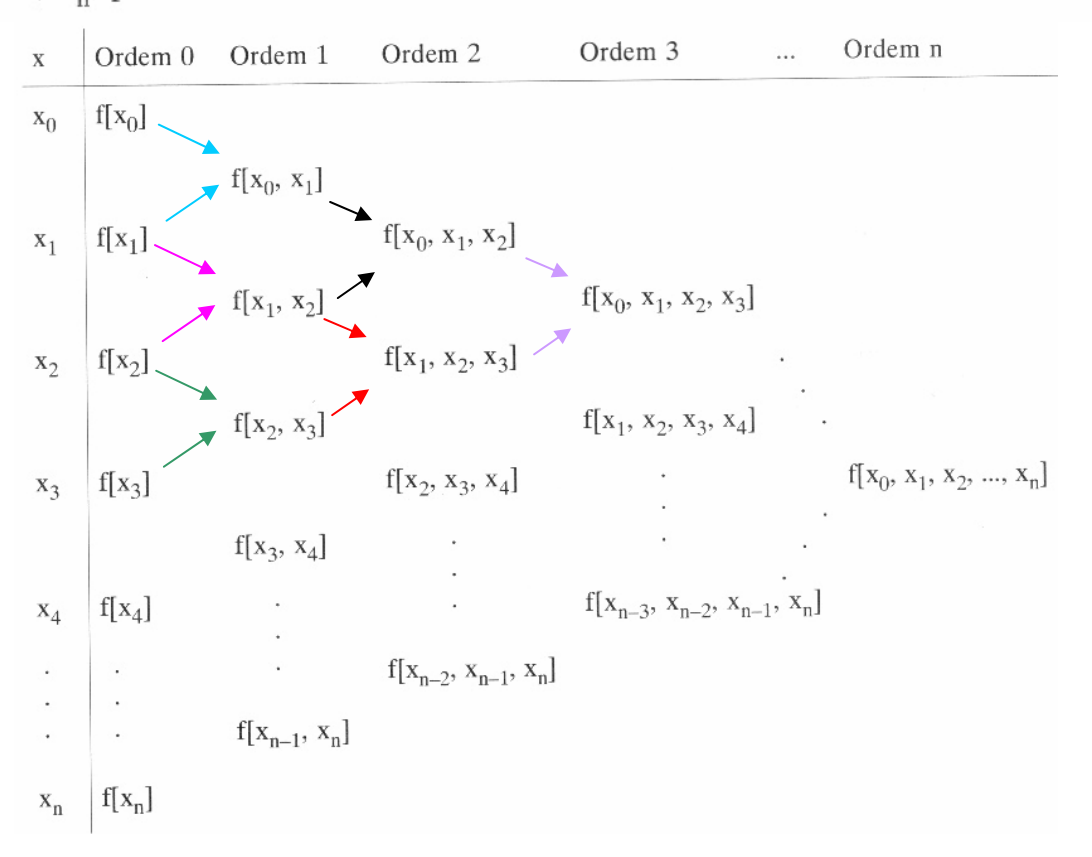

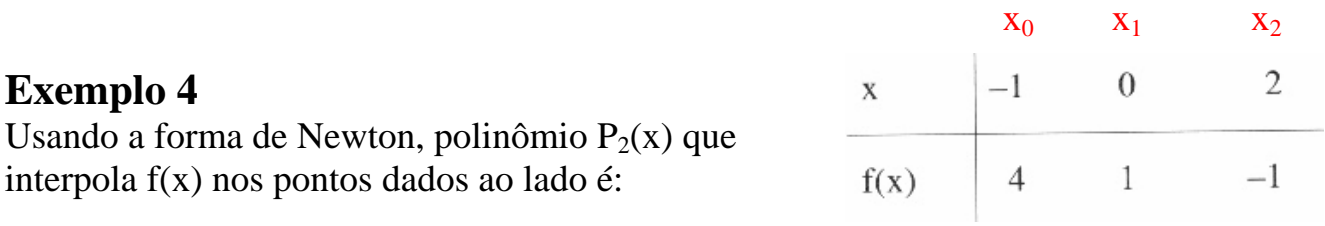

$$
p_2(x) = f[x_0] + (x - x_0) f[x_0, x_1] + (x - x_0) (x - x_1) f[x_0, x_1, x_2].
$$

Calculando as diferenças divididas pela formula geral

$$
f[x_i] \equiv f(x_i) \qquad e \qquad f[x_0, x_1, x_2, \dots, x_n] = \frac{f[x_1, x_2, \dots, x_n] - f[x_0, x_1, x_2, \dots, x_{n-1}]}{x_n - x_0} \qquad \text{(Order n)}
$$

construímos a tabela das diferenças divididas abaixo

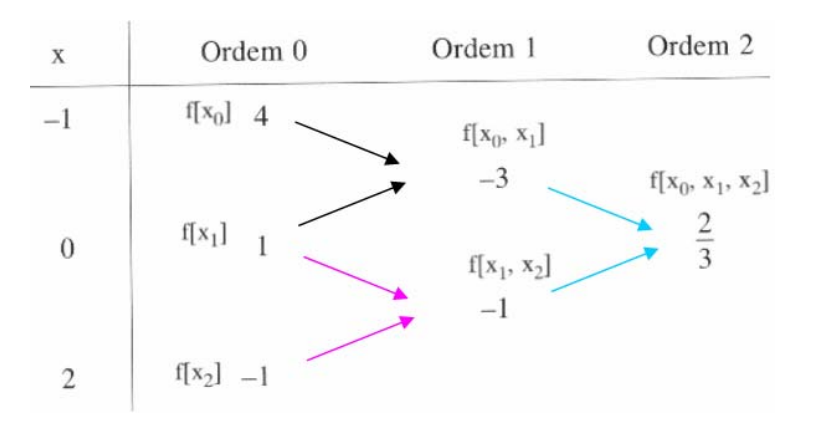

e posteriormente reescrevemos facilmente o polinômio interpolador em sua forma final:

 $p_2(x) = 4 + (x + 1)(-3) + (x + 1)(x - 0) \frac{2}{3}$  ou  $p_2(x) = \frac{2}{3}x^2 - \frac{7}{3}x + 1$ 

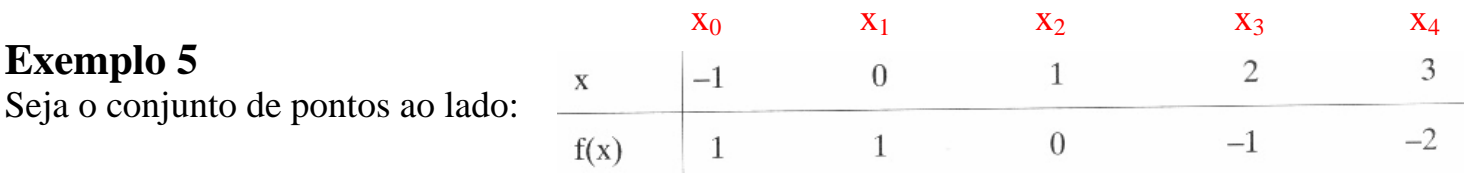

Utilizando a definição das diferenças divididas escrevemos a tabela das diferenças divididas:

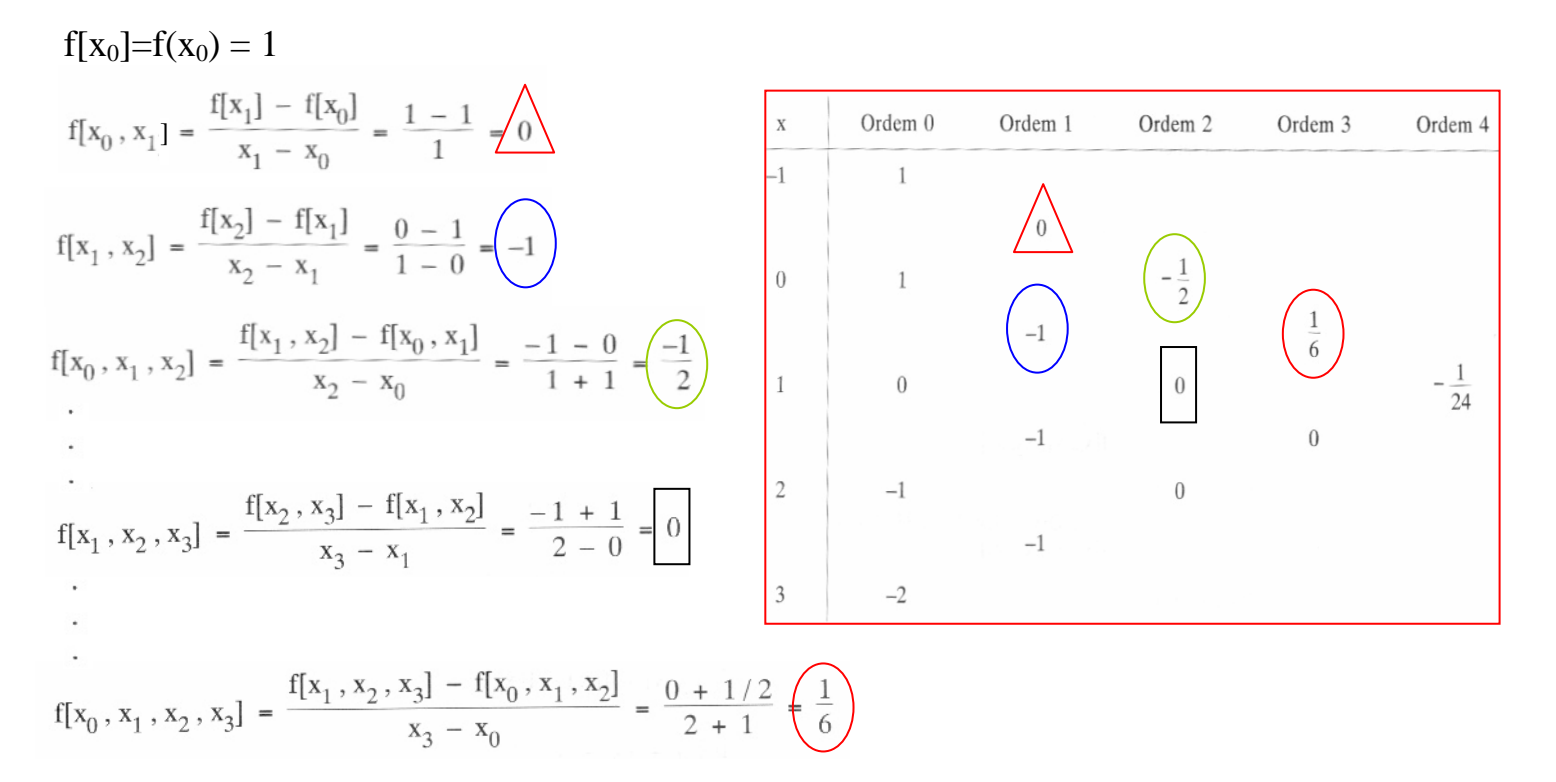

Com a tabela das diferenças divididas encontramos facilmente qualquer polinômio interpolador  $P_n(x)$  onde n  $\leq$  4 que ajusta os pontos do exercício.

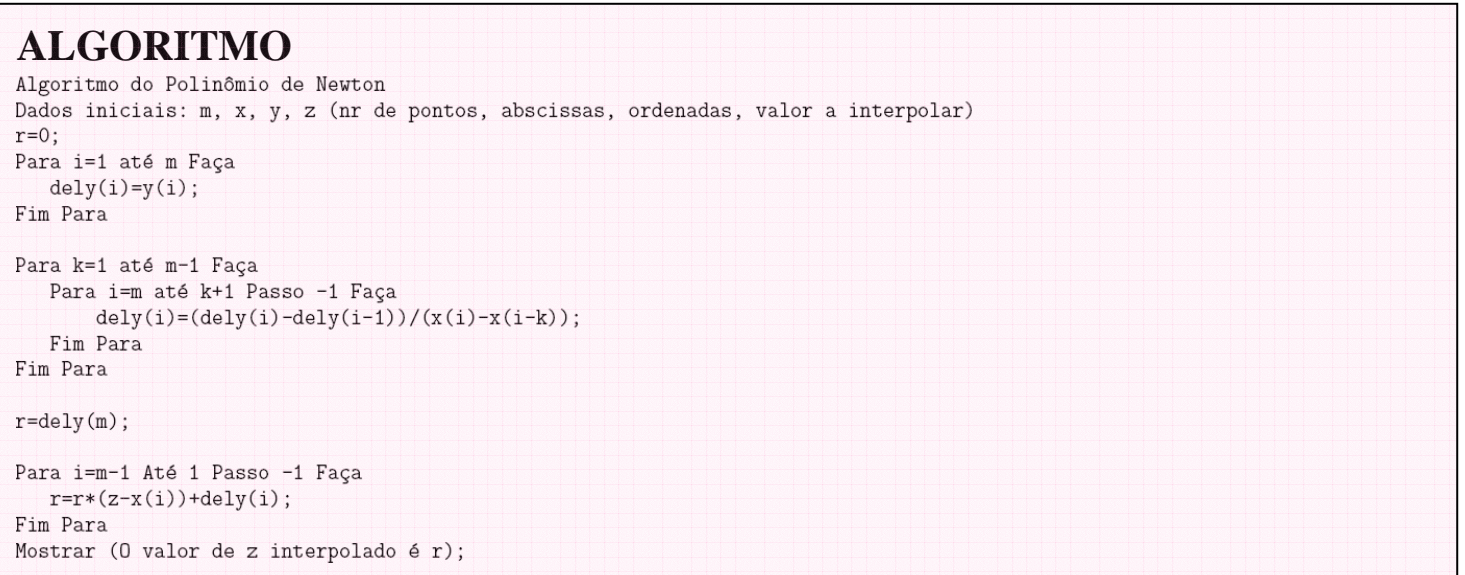

## **Exercício 7**

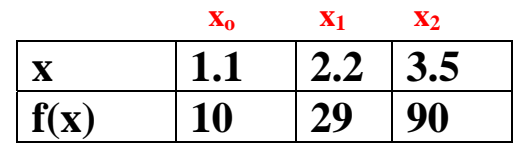

Considere a tabela de dados experimentais ao lado: Escreva o polinômio interpolador de Newton de ordem 2 para esse conjunto de pontos. Calcule  $P_2(1.5)$  e  $P_2(2.5)$ .

**Dica:**  $P_2(x) = f[x_0] + (x - x_0) f[x_0, x_1] + (x - x_0) (x - x_1) f[x_0, x_1, x_2]$ 

onde f[x<sub>0</sub>] = f(x<sub>0</sub>);  
\nf[x<sub>0</sub>, x<sub>1</sub>] = 
$$
\frac{f[x_1] - f[x_0]}{x_1 - x_0} = \frac{f(x_1) - f(x_0)}{x_1 - x_0}
$$
  
\nf[x<sub>0</sub>, x<sub>1</sub>, x<sub>2</sub>] =  $\frac{f[x_1, x_2] - f[x_0, x_1]}{x_2 - x_0} = \frac{\frac{f(x_2) - f(x_1)}{x_2 - x_1} - \frac{f(x_1) - f(x_0)}{x_1 - x_0}}{x_2 - x_0}$ 

#### **Exercício 8**

Considerando uma função do tipo  $f(x)=5x + ln(x+1)$ , escreva o polinômio interpolador de Newton de ordem 3 passando que passa pelos pontos x=1, 2, 3 e 4. Calcule  $P_3(1.1)$  e  $P_3(1.2)$ .

Dica: 
$$
f(1)=5.69
$$
;  $f(2)=11.09$ ;  $f(3)=16.38$ ;  $f(4)=21.60$   
\n $P_3(x) = f[x_0] + (x - x_0) f[x_0, x_1] + (x - x_0) (x - x_1) f[x_0, x_1, x_2] + (x - x_0) (x - x_1) (x - x_2) f[x_0, x_1, x_2, x_3]$ 

**onde**  $f[x_0] = f(x_0)$ 

$$
f[x_0, x_1] = \frac{f[x_1] - f[x_0]}{x_1 - x_0} = \frac{f(x_1) - f(x_0)}{x_1 - x_0}
$$
  

$$
f[x_0, x_1, x_2] = \frac{f[x_1, x_2] - f[x_0, x_1]}{x_2 - x_0} = \frac{f(x_2) - f(x_1)}{x_2 - x_0} = \frac{f(x_1) - f(x_0)}{x_2 - x_0}
$$
  

$$
f[x_0, x_1, x_2, x_3] = \frac{f[x_1, x_2, x_3] - f[x_0, x_1, x_2]}{x_3 - x_0} = \frac{f(x_3) - f(x_2)}{x_3 - x_0} = \frac{f(x_3) - f(x_2) - f(x_1)}{x_3 - x_1} = \frac{f(x_2) - f(x_1)}{x_3 - x_0} = \frac{x_3 - x_1}{x_3 - x_0} = \frac{x_3 - x_1}{x_3 - x_0} = \frac{x_3 - x_0}{x_3 - x_0}
$$

# **6. Estudo do Erro na interpolação**

Derivada de função no ponto  $\xi_x \in (x_0, x_n)$  de ordem n+1

Ao se aproximar uma função f(x) por um polinômio interpolador de grau n $\cos \theta$  comete-se um erro  $E_n(x)$  tal que seu valor estimado é:  $\binom{1}{2}$ 

$$
E_n(x) = f(x) - p_n(x) = (x - x_0)(x - x_1)(x - x_2) \dots (x - x_n) \frac{f^{(n+1)}(z_n)}{(n+1)!}
$$

O exemplo abaixo ilustra este fato no caso da interpolação linear:

#### **Exemplo 6**

Consideremos duas funções  $f_1(x)$  e  $f_2(x)$  que se encontram nos nós  $P_0$  e  $P_1$ .

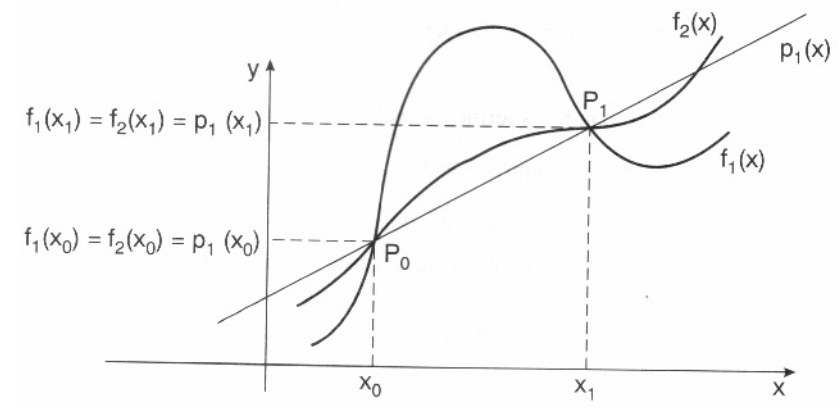

Nesse caso é possível encontrar um mesmo polinômio interpolador  $p_1(x)$  – uma reta – para ajustar ambas as funções.

Contudo, o erro  $E_1^1(x) = f_1(x) - p_1(x)$  é maior que  $E_1^2(x) = f_2(x) - p_1(x)$ ,  $\forall x \in (x_0, x_1)$ .

Observamos ainda que o erro, neste caso, depende da concavidade das curvas, ou seja, de  $f''_1(x)$  e  $f''_2(x)$ .

#### **Exemplo 7**

Consideremos o problema de se obter ln(3.7) por interpolação linear, onde ln(x) está tabelado ao lado:

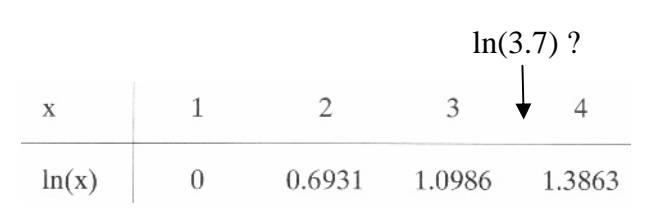

Como  $x = 3.7 \in (3, 4)$ , escolheremos  $x_0 = 3$  e  $x_1 = 4$  e pela forma de Newton, temos:

$$
p_1(x) = f(x_0) + (x - x_0)f[x_0, x_1] = 1.0986 + (x - 3)\frac{(1.3863 - 1.0986)}{4 - 3}
$$
  

$$
p_1(x) = 1.0986 + (x - 3)(0.2877) \implies p_1(3.7) = 1.300.
$$

Dado que, com quatro casas decimais  $ln(3.7) = 1.3083$ , o erro cometido é  $E_1(3.7) = \ln(3.7) - p_1(3.7) = 1.3083 - 1.3 = 0.0083 = 8.3 \times 10^{-3}$ .

#### **Exemplo 8**

Considere a função  $f(x) = e^x + x - 1$  e a tabela dada abaixo. Obtenha  $p_1(0.7)$  por interpolação linear e faça uma análise do erro cometido.

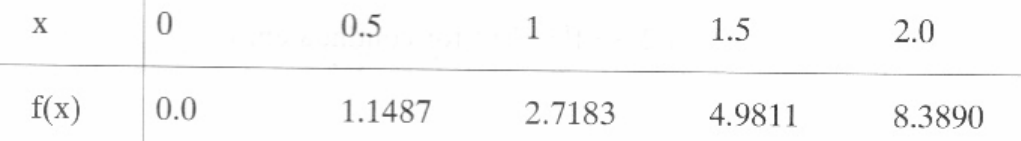

Obtenção de  $p_1$  (0.7).

 $p_1(x) = f(x_0) + (x - x_0)f[x_0, x_1].$ 

$$
x = 0.7 \in (0.5, 1)
$$
, então  $x_0 = 0.5$  e  $x_1 = 1$ 

$$
p_1(x) = 1.1487 + (x - 0.5) \left( \frac{2.7183 - 1.1487}{1 - 0.5} \right) = 1.1487 + (x - 0.5)3.1392
$$

 $p_1(0.7) = 1.7765.$ 

O calculo do erro devido a esse processo de interpolação dará:

$$
|E_1(0.7)| = |f(0.7) - p_1(0.7)| = |1.7137 - 1.7765| = |-0.0628| = 0.0628.
$$

#### **OBS. Limitante para o Erro** (Leitura Opcional)

A fórmula para o erro

$$
E_n(x) \ = \ (x \ - \ x_0) \ (x \ - \ x_1) \ \ldots \ (x \ - \ x_n) \ \frac{f^{(n \ + \ 1)}(\xi_x)}{(n \ + \ 1)!} \, , \quad \xi_x \ \in \ (x_0 \, , \, x_n)
$$

tem uso limitado na prática, dado que serão raras as situações em que conheceremos  $f^{(n+1)}(x)$ , e o ponto  $\xi_{r}$  nunca é conhecido.

A importância da fórmula exata para  $E_n(x)$  é teórica, uma vez que é usada na obtenção das estimativas de erro para as fórmulas de interpolação, diferenciação e integração numérica.

Na pratica uma estimativa para o erro é dada pela expressão abaixo:

 $|E_n(x)| = |f(x) - p_n(x)| \le |(x - x_0)(x - x_1) \dots (x - x_n)| \frac{M_{n+1}}{(n+1)!}$ 

onde  $M_{n+1} = \max_{x \in I} |f^{(n+1)}(x)|$ .

#### **Exercícios propostos:**

1) Considerando a tabela de pontos abaixo encontre o valor de  $f(w) = 0.432$  empregando interpolações na Forma de Lagrange de ordem 2, 3 e 4. Encontre o erro associado a cada uma das interpolações.

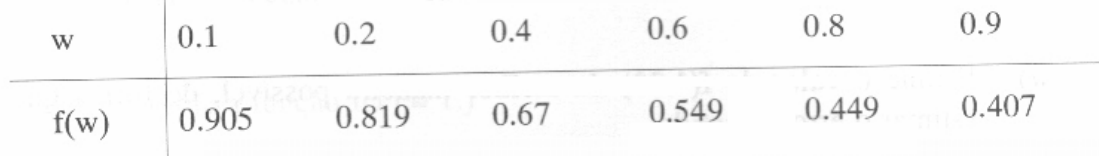

2) Considere a tabela de pontos abaixo, obtenha uma aproximação para f(0.6) usando polinômios na Forma de Newton de graus 2, 3 e 4. Encontre o erro associado a cada uma das interpolações.

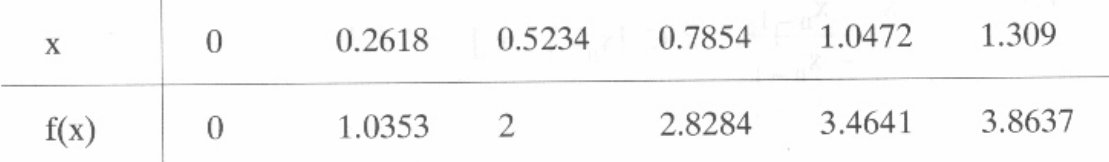